#### CS 241: Systems Programming Lecture 10. Compound types and Loops Fall 2023

Prof. Stephen Checkoway

# Compound types

Compound types group multiple values together

- ‣ Tuples
- ‣ Arrays
- ‣ Structures (we'll get to these later)
- ‣ Enumerations (we'll get to these later)

### Tuples

Tuples let us group multiple, heterogeneous types together

They have fixed size (no adding or removing elements)

let val: (i32, char, f64) =  $(42, \frac{12}{12})$ , 6.022e23);

Tuples can be built from any types

- 
- 

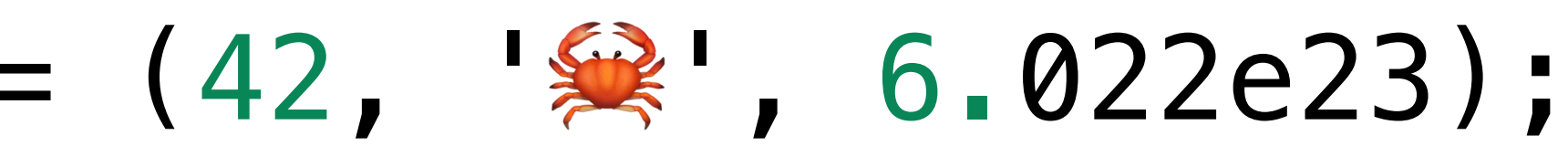

# Accessing elements of the tuple

Use .0, .1, .2, etc. to access fields

let val: (i32, char, f64) =  $(42, \frac{102}{10})$ , 6.022e23); let num  $=$  val.0; let  $ch = val.1;$ let  $float = val.2;$ 

## Destructuring tuples

let (num, ch, float) =  $val;$ 

### let val: (i32, char, f64) =  $(42, \frac{102}{10})$ , 6.022e23);

#### Does what you want: assigns 42 to num,  $\frac{1}{2}$  to ch, and 6.022e23 to float

# Tuples in parameters

/// Compute the Euclidean distance between p1 and p2 fn distance(p1: (f64, f64, f64), p2: (f64, f64, f64))  $\rightarrow$  f64 { let  $(x1, y1, z1) = p1;$ let  $(x2, y2, z2) = p2;$ let  $dx = x1 - x2$ ; let dy =  $y1 - y2$ ; let  $dz = z1 - z2$ ;  $(dx * dx + dy * dy + dz * dz) . sqrt()$ } fn main() { let  $p1 = (1.2, -8.6, 3.0);$ let  $p2 = (-10.2, -9.3, -6.1);$ println!("Distance =  $\{\}$ ", distance(p1, p2))

}

# Returning tuples

fn origin()  $\rightarrow$  (f64, f64, f64) { (0.0, 0.0, 0.0) }

# Printing tuples

fn main() { let  $p1 = (1.2, -8.6, 3.0);$ let  $p2 = (-10.2, -9.3, -6.1);$ println!(" $|p1\rangle - |p2\rangle| = |p1\rangle$ ", distance(p1, p2)); }

error[E0277]: `(f64, f64, f64)` doesn't implement `std::fmt::Display` --> compoundtypes.rs:30:16 | 30 | println!(" ${p1} - {p2}$  =  ${'}$ ", distance(p1, p2))  $\sim$   $\sim$   $(64, 64, 64)$  cannot be formatted with the default formatter |  $=$  help: the trait `std::fmt::Display` is not implemented for `(f64, f64, f64)` = note: in format strings you may be able to use  $\{ : ? \}$  (or  $\{ : #? \}$  for pretty-print) instead

#### Printing tuples' Debug representations

fn main() { let  $p1 = (1.2, -8.6, 3.0);$ let  $p2 = (-10.2, -9.3, -6.1);$ }

Output:  $|(1.2, -8.6, 3.0) - (-10.2, -9.3, -6.1)| = 14.603424255975035$ 

println!("|{p1:?} - {p2:?}| = {}", distance(p1, p2));

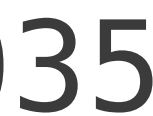

#### let val: (String, bool) = (String::from("clickers"), true);

how do we access the boolean component of val?

A. val.1

B. val.2

C. val.bool

#### D. val.true

#### E. val.clickers

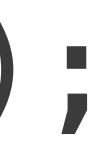

# Modifying tuple components

 val.0.push\_str("Rust is great!");  $val.1 = true;$ 

fn main() { let mut val:  $(String, bool) = (String::new(), false);$ println!("{val:?}");

Output: ("", false) ("Rust is great!", true)

println!("{val:?}");

}

## Unit—a zero-element tuple

The () type has exactly one value: () let unit:  $() = ()$ ;

There's zero-element tuple called **unit** which we write as ()

Or just let unit  $= ()$ ;

This is often used with a Result<(),  $E$  > when a function has no meaningful value on success, but might return an error

# Unit—a zero-element tuple

fn could\_error() -> Result<(), String> { // ... if some\_error\_condition { }<br>*}*  Ok(()) }

- 
- return Err(String::from("Some error"));

This returns () wrapped in an Ok

#### Arrays

Arrays let us group multiple values of a single type together let months: [&str; 12] = [ "January", "February", "March", "April", "May", "June", "July", "August", "September", "October", "November", "December", ]; **Type Count** 

# Accessing array elements

println!("{}", months[5]); let idx: usize = 8; println!("{}", months[idx]);  $println!("{}^1F$ , months[idx + 1]);

Standard array access notation: arr[index]

## Accessing array elements

The type of the index must be a usize

let idx: i32 = 8; println!("{}", months[idx]);

```
error[E0277]: the type `[&str]` cannot be indexed by `i32`
                                 | ^^^ slice indices are of
```
 --> compoundtypes.rs:60:27 | 60 | println!("{}", months[idx]); type `usize` or ranges of `usize`

|

16

# Casting i32 to usize

The type of the index must be a usize

let idx: i32 = 8; println!("{}", months[idx as usize]);

Must be careful: negative numbers wrap around to large positive numbers

let  $idx: i32 = -8;$ println!("{}", months[idx as usize]); error: this operation will panic at runtime --> compoundtypes.rs:60:20 || 60 | println! $(''\{\}'$ , months[idx as usize]); length is 12 but the index is 18446744073709551608 ||

```
\sim
```
#### Rust prevents out-of-bounds access

Error at compile time, if the compiler can prove the index is out of bounds (as on the previous slide)

At run time, otherwise:

#### thread 'main' panicked at 'index out of bounds: the len

is 12 but the index is 12'

#### Creating an array by copying an element

 let arr: [i64; 20] = [42; 20]; println!("{arr:?}");

Output: 42, 42, 42, 42, 42, 42]

#### [42, 42, 42, 42, 42, 42, 42, 42, 42, 42, 42, 42, 42, 42,

Which of the following is the correct syntax to create an array of 5 u32 integers with values 1, 2, 3, 4, and 5?

A. let arr: [u32; 5] = [1..5]; B. let arr: [5; u32] = [1, 2, 3, 4, 5]; C. let arr = [1, 2, 3, 4, 5]; D. let arr: [5; u32] =  $[1..5; 5]$ ; E. let arr:  $[u32; 5] = [1, 2, 3, 4, 5];$ 

20

#### Vectors

Vectors are growable arrays (like ArrayList in Java or a list in Python)

Output: ["Hi", "there!"]

 let mut v: Vec<String> = Vec::new(); v.push(String::from("Hi")); v.push(String::from("there!")); println!("{v:?}");

# Accessing elements

Access elements just like you would an array println!("{} {}", v[0], v[1]);

Output: Hi there!

# Getting the length of a Vic

Use the len() method

 let mut v: Vec<String> = Vec::new(); println!("{}", v.len()); v.push(String::from("Hi")); println!("{}", v.len()); v.push(String::from("there!")); println!("{}", v.len());

#### Create a vector with some elements

- To create a vector with some elements, use vec! []
- let v: Vec<i32> = vec! $[1, 2, 3, 4, 5]$ ;
- To make it mutable, use let mut as usual

### Loop

```
fn main() {
     let mut n = 17;
      loop {
          print!("{n} ");
         if n == 1 {
               break;
          }
         if n \, \frac{1}{6} \, 2 == 0 {
              n = n / 2; } else {
              n = 3 * n + 1; }
      }
     println!();
}
Output: 17 52 26 13 40 20 10 5 16 8 4 2 1
```
25

## While loop

```
fn main() {
    let mut n = 17;
    while n := 1 {
          print!("{n} ");
         if n \approx 2 == 0 {
              n = n / 2; } else {
             n = 3 * n + 1; }
     }<br>}
     println!("1");
}
```
#### Looping over a vector (or array) by index

fn main() { let v: Vec<i32> = vec! $[1, 2, 3, 4, 5]$ ; let mut  $\underline{idx} = 0;$ while  $idx < v$ .len() {  $print ln! ("v[{\idx}] = {}''$ ,  $v[idx]$ ;  $idx \pm= 1;$  } } Output:  $v[0] = 1$  $v[1] = 2$  $v[2] = 3$  $v[3] = 4$  $v[4] = 5$ 

# Loop over a collection

We can use a for loop (similar to Python's for loop) fn main() { let v: Vec<i32> = vec! $[1, 2, 3, 4, 5]$ ; for num in v { println!("{num}"); }<br>*}* 

}

- 
- 

#### The for loop takes ownership of the vector!

```
 for num in v {
         println!("{num}");
 }
     for num in v {
         println!("{num}");
     }
error[E0382]: use of moved value: `v`
    --> compoundtypes.rs:106:16
||
101 | let v: Vec<i32> = vec![1, 2, 3, 4, 5];
implement the `Copy` trait
102 |
103 | for num in v {
...
106 | for num in v {
                      | ^ value used here after move
```
- move occurs because `v` has type `Vec<i32>`, which does not

 $\vee$  moved due to this implicit call to  $\cdot$  into iter() $\cdot$ 

29

### Quick fix

 for num\_ref in &v { println!("{num\_ref}"); }<br>*}*  for num in v { println!("{num}"); }<br>}

By using &v, we're saying loop over a reference to v, this does not consume v so we can use it again later

When we loop over a reference, the variable is bound to a reference to the elements, rather than being the elements themselves (more about refs later!)

# Loop over a collection with index

We can use a for loop (similar to Python's for loop) fn main() { let v: Vec<i32> = vec! $[1, 2, 3, 4, 5]$ ; for (idx, num) in v.iter().enumerate() {  $println!("v[{\idx}] = {num}$ "); } }

v.iter() returns an iterator over references to elements

.enumerate() returns an iterator over pairs (index, element)

- 
- 
- 

- 
-